## *МИНИСТЕРСТВО СЕЛЬСКОГО ХОЗЯЙСТВА РОССИЙСКОЙ ФЕДЕРАЦИИ ФЕДЕРАЛЬНОЕ ГОСУДАРСТВЕННОЕ БЮДЖЕТНОЕ ОБРАЗОВАТЕЛЬНОЕ УЧРЕЖДЕНИЕ ВЫСШЕГО ОБРАЗОВАНИЯ "ИЖЕВСКАЯ ГОСУДАРСТВЕННАЯ СЕЛЬСКОХОЗЯЙСТВЕННАЯ АКАДЕМИЯ"*

Рег. № 000004664

УТВЕРЖДАЮ чебной и воспитательной работе С.Л. Воробьева 00 mo LOLL

Кафедра теоретической механики и сопротивления материалов

# *РАБОЧАЯ ПРОГРАММА ДИСЦИПЛИНЫ (МОДУЛЯ)*

Наименование дисциплины (модуля): Компьютерное проектирование

Уровень образования: Бакалавриат

Направление подготовки: 35.03.06 Агроинженерия

Профиль подготовки: Автомобили и технические системы в агробизнесе Очная, заочная

Программа составлена в соответствии с требованиями ФГОС ВО по направлению подготовки 35.03.06 Агроинженерия (приказ № 813. от 23.08.2017 г.)

Разработчики: Костин А. В., кандидат технических наук, доцент

Программа рассмотрена на заседании кафедры, протокол № 01 от 30.08.2022 года

#### *1. Цель и задачи изучения дисциплины*

Цель изучения дисциплины - является формирование знаний, умений и навыков студентов для использования компьютера при выполнении проектно-конструкторских работ и оформлению соответствующей документации.

Задачи дисциплины:

- сводится к изучению современных программных средств, применяемых для проектирования изделий, а также к изучению технических средств, применяемых в САПР необходимых решения задач в своей профессиональной области..

#### *2. Место дисциплины в структуре ООП ВО*

Дисциплина «Компьютерное проектирование» относится к базовой части учебного плана.

Дисциплина изучается на 2 курсе, в 4 семестре.

Изучению дисциплины «Компьютерное проектирование» предшествует освоение дисциплин (практик):

Начертательная геометрия;

Инженерная графика;

Информатика и цифровые технологии.

Освоение дисциплины «Компьютерное проектирование» является необходимой основой для последующего изучения дисциплин (практик):

Детали машин, основы конструирования и подъемно-транспортные машины;

Механика;

Выполнение и защита выпускной квалификационной работы.

В процессе изучения дисциплины студент готовится к видам профессиональной деятельности и решению профессиональных задач, предусмотренных ФГОС ВО и учебным планом.

#### *3. Требования к результатам освоения дисциплины*

Процесс изучения дисциплины направлен на формирование компетенций:

#### *- ОПК-1 Способен решать типовые задачи профессиональной деятельности на основе знаний основных законов математических и естественных наук с применением информационно-коммуникационных технологий;*

Знания, умения, навыки, формируемые по компетенции в рамках дисциплины, и индикаторы освоения компетенций

Студент должен знать:

Основные законы математических и естественных наук с применением информационно-коммуникационных технологий

Студент должен уметь:

Демонстрировать знания основных законов математических, естественонаучных и общепрофессиональных дисциплин, необходимых для решения типовых задач в области агроинженерии

Студент должен владеть навыками:

Использовать знания основных законов математических и естественных наук для решения стандартных задач в агроинженерии.

Применять информационно-коммуникационные технологии в решении типовых задач в области агроинженерии.

Использовать специальные программы и базы данных при разработке технологий и средств механизации в сельском хозяйстве.

#### *- ОПК-7 Способен понимать принципы работы современных информационных технологий и использовать их для решения задач профессиональной деятельности.*

Знания, умения, навыки, формируемые по компетенции в рамках дисциплины, и индикаторы освоения компетенций

Студент должен знать:

Знает основные принципы работы современных информационно-коммуникационных технологий с учетом основных требований информационной безопасности.

Студент должен уметь:

Умеет использовать информационно-коммуникационные технологии для решения задач профессиональной деятельности.

Студент должен владеть навыками:

Владеет навыками использования информационных ресурсов с учетом основных требований информационной безопасности.

*- УК-1 Способен осуществлять поиск, критический анализ и синтез информации, применять системный подход для решения поставленных задач*

Знания, умения, навыки, формируемые по компетенции в рамках дисциплины, и индикаторы освоения компетенций

Студент должен знать:

современные программные средства для автоматизации графических и проектных работ, возможности автоматизированного создания геометрических моделей пространственных объектов, выполнения их расчетов и разработки чертежей, современные технические средства, применяемые в САПР.

Студент должен уметь:

выбрать программное средство для использования его в процессе проектирования, выбрать соответствующие технические средства.

Студент должен владеть навыками:

создания 2D и 3D- моделей в рамках графических систем и выполнения их расчетов с помощью современных программных средств.

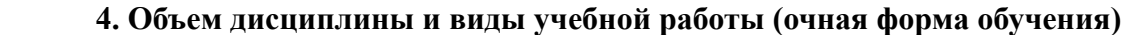

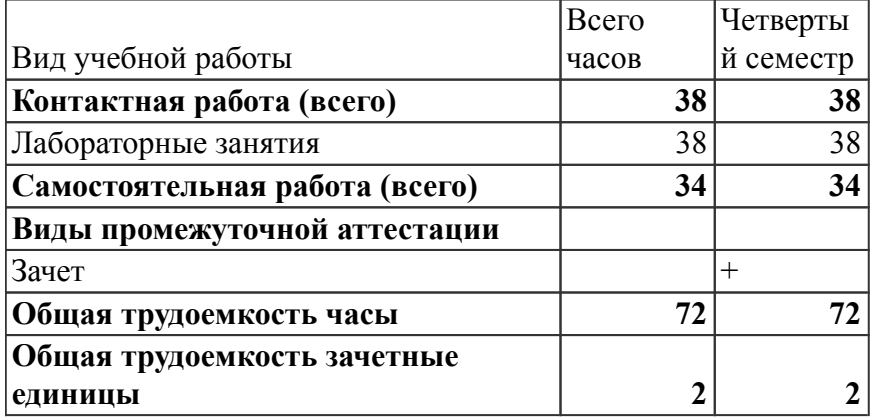

#### *Объем дисциплины и виды учебной работы (заочная форма обучения)*

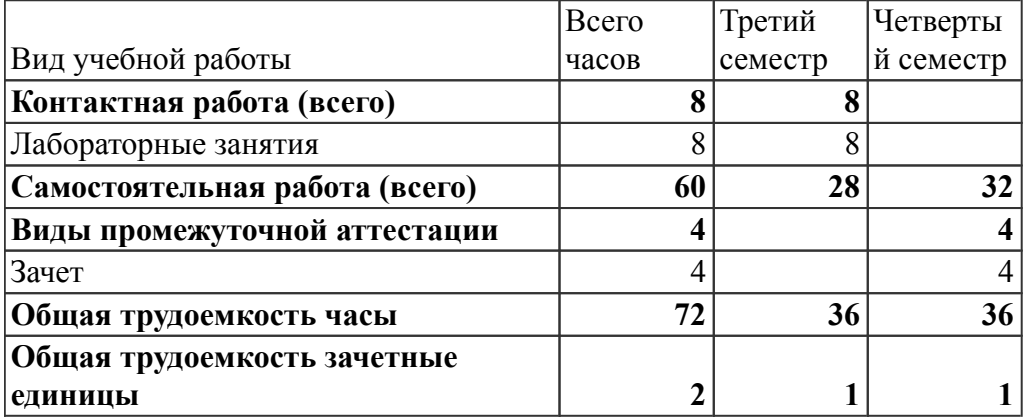

 *5. Содержание дисциплины*

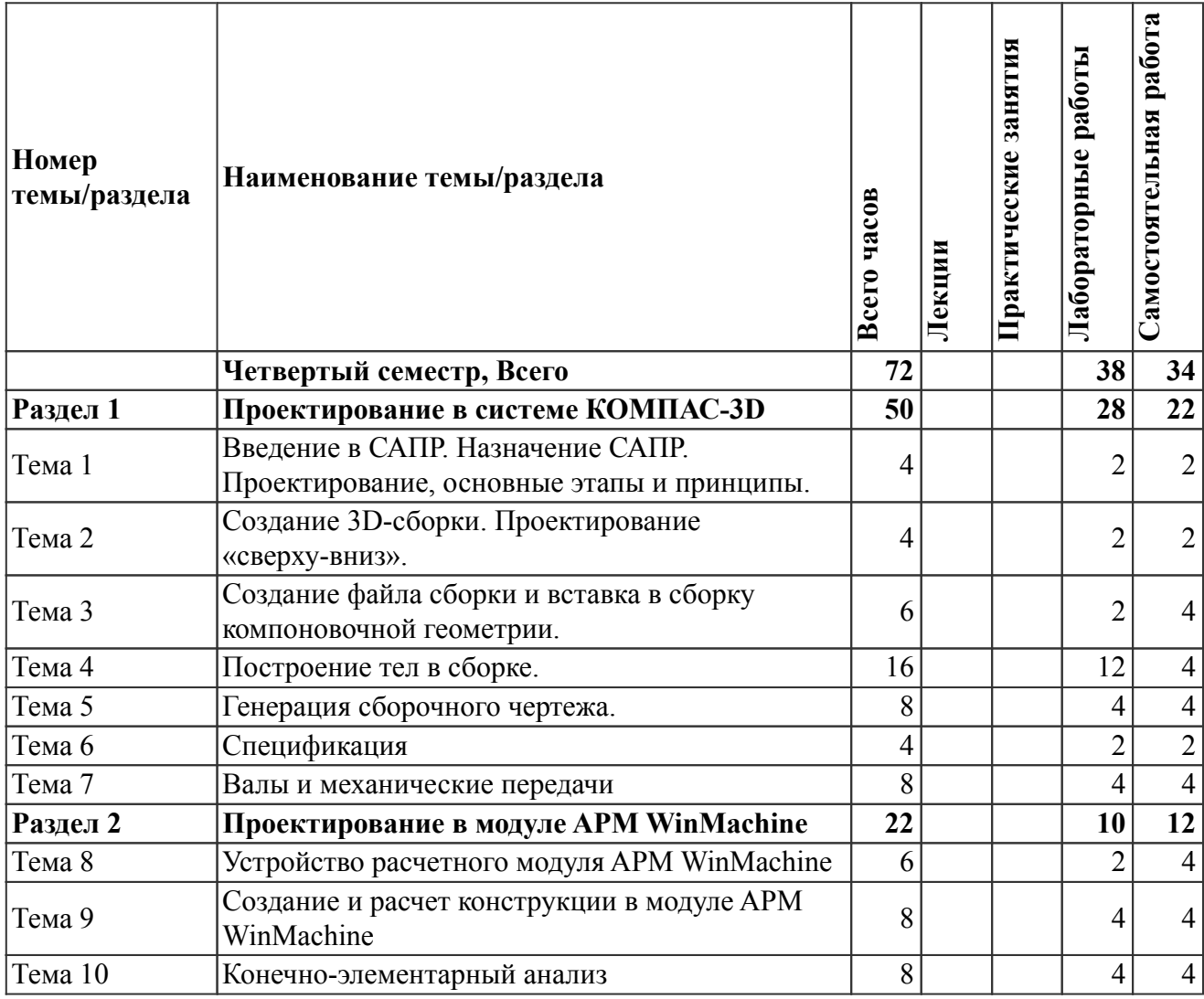

# *Содержание дисциплины (очное обучение)*

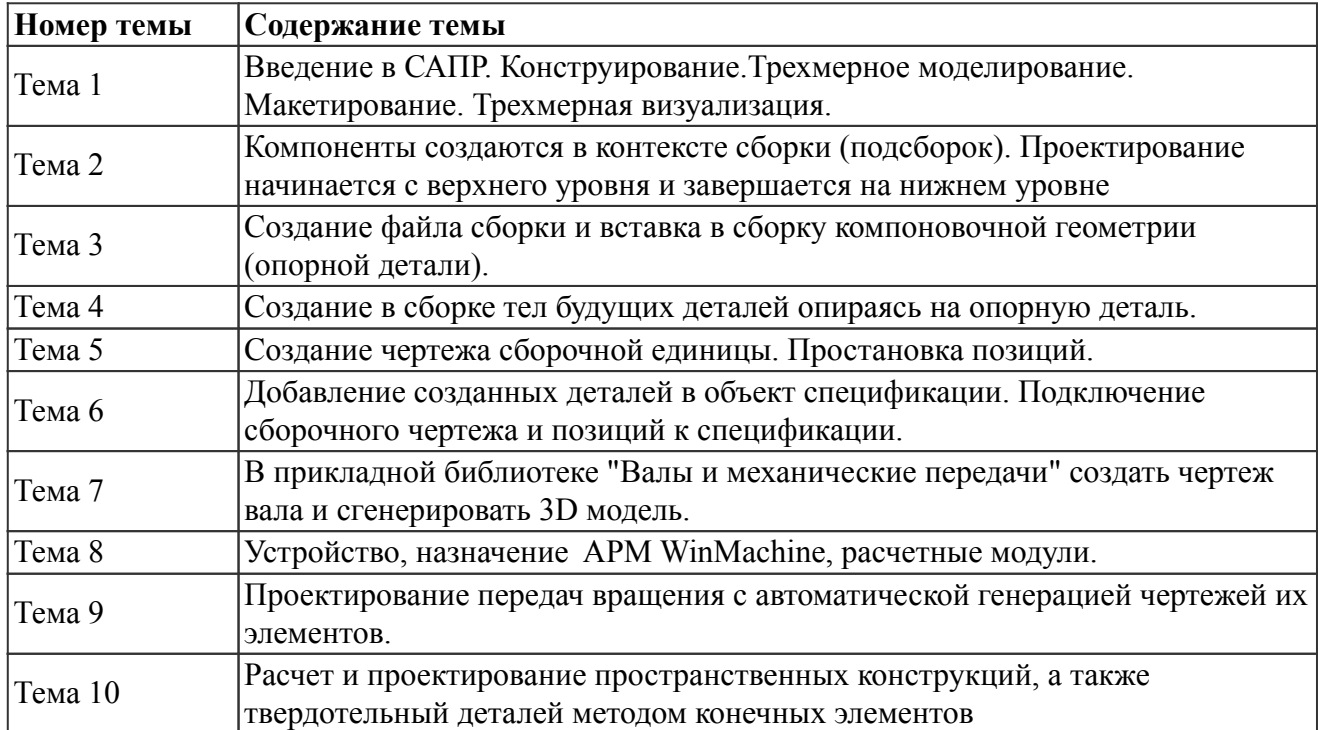

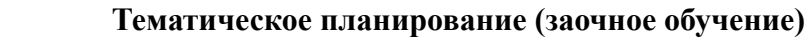

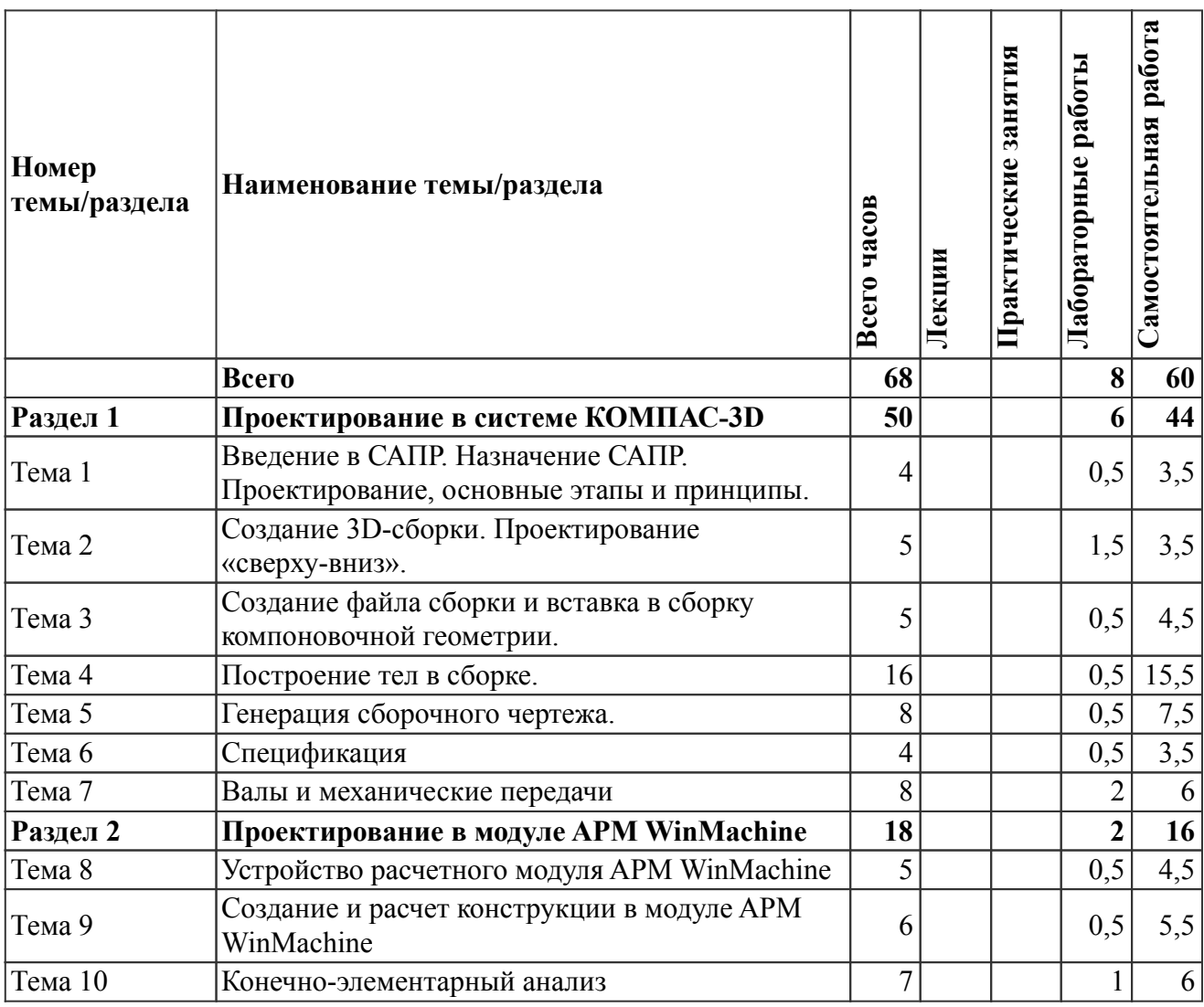

На промежуточную аттестацию отводится 4 часов.

## *Содержание дисциплины (заочное обучение)*

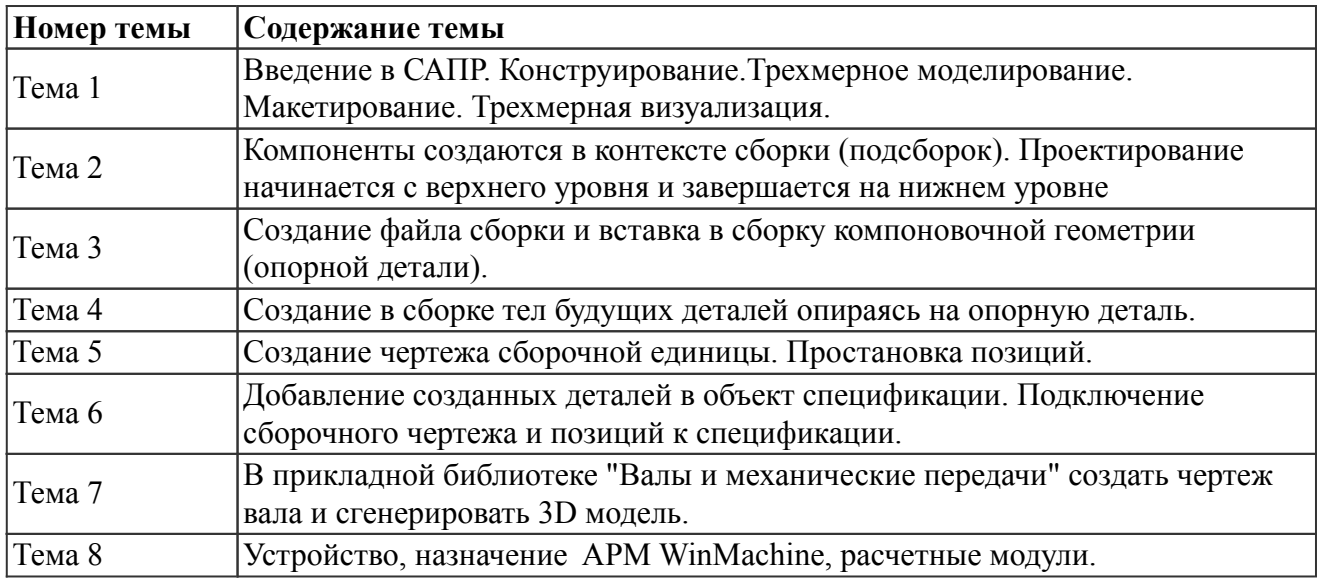

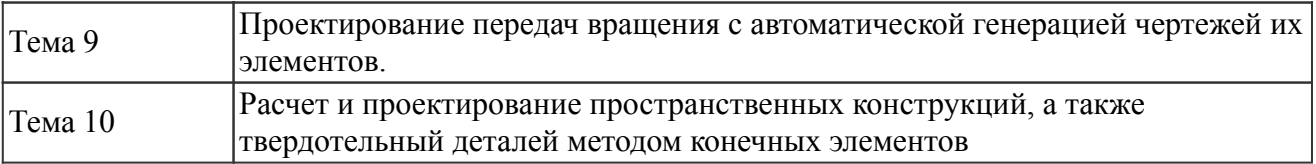

## *6. Перечень учебно-методического обеспечения для самостоятельной работы обучающихся по дисциплине (модулю)*

## *Литература для самостоятельной работы студентов*

1. Моделирование и САПР "КОМПАС-ГРАФИК" в инженерных и технологических расчетах : метод. указ. по выполнению расчетных разделов курсовых и дипломных работ для студ. инженерных фак. / ИжГСХА ; сост.: А. В. Храмешин, С. Н. Шмыков, И. В. Возмищев. - Ижевск : РИО ИжГСХА, 2004. - 43 с.

2. Горельская, Л. В. Инженерная графика : учебное пособие для студентов высших учебных заведений, обучающихся по направлениям подготовки дипломированных специалистов в области техники и технологии. (№15-55-814 гр / 22 от 12.02.2004 г.) / Л. В. Горельская, А. В. Кострюков, С. И. Павлов ; ГОУ ВПО Оренбургский государственный ун-т. - Издание четвертое, стереотипное. - Оренбург : [б. и.], 2011. - 183 с. - URL: https://lib.rucont.ru/efd/204954/info

3. Инженерная графика. Выполнение сборочного чертежа (чертежа общего вида) : методические указания к графической работе "Выполнение сборочного чертежа (чертежа общего вида)" для студентов агроинженерного факультета, обучающихся по направлениям "Агроинженерия" и "Техносферная безопасность" / сост.: Л. Е. Любимова, О. Н. Крылов. - Ижевск : РИО Ижевская ГСХА, 2013. - 65 с.

## *Вопросы и задания для самостоятельной работы (очная форма обучения) Четвертый семестр (34 ч.)*

Вид СРС: Работа с рекомендуемой литературы (20 ч.)

Самостоятельное изучение вопроса, согласно рекомендуемой преподавателем основной и дополнительной литературы.

Вид СРС: Творческое задание (выполнение) (14 ч.)

Частично регламентированное задание, имеющее нестандартное решение и позволяющее диагностировать умения, интегрировать знания различных областей, аргументировать собственную точку зрения. Может выполняться в индивидуальном порядке или группой обучающихся.

# *Вопросы и задания для самостоятельной работы (заочная форма обучения)*

## *Всего часов самостоятельной работы (60 ч.)*

Вид СРС: Работа с рекомендуемой литературы (20 ч.)

Самостоятельное изучение вопроса, согласно рекомендуемой преподавателем основной и дополнительной литературы.

Вид СРС: Контрольная работа (выполнение) (40 ч.)

Средство проверки умений применять полученные знания для решения задач определенного типа по теме или разделу.

## *7. Тематика курсовых работ(проектов)*

Курсовые работы (проекты) по дисциплине не предусмотрены.

## *8. Фонд оценочных средств для текущего контроля и промежуточной аттестации*

## *8.1. Компетенции и этапы формирования*

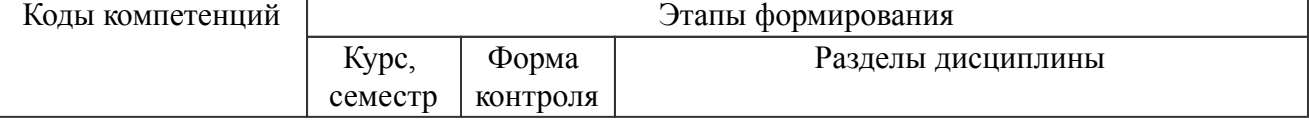

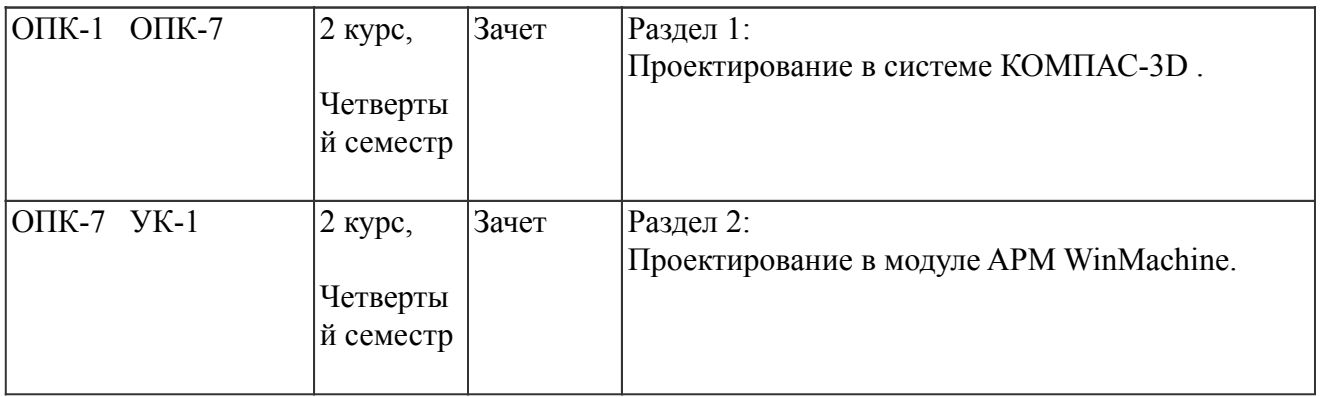

#### *8.2. Показатели и критерии оценивания компетенций, шкалы оценивания*

В рамках изучаемой дисциплины студент демонстрирует уровни овладения компетенциями:

Повышенный уровень:

Достигнутый уровень оценки результатов обучения является основой для формирования компетенций, соответствующих требованиям ФГОС. Обучающиеся способны использовать сведения из различных источников для успешного исследования и поиска решения в нестандартных практико-ориентированных ситуациях.

Базовый уровень:

Обучающиеся продемонстрировали результаты на уровне осознанного владения знаниями, умениями, навыками. Обучающиеся способны анализировать, проводить сравнение и обоснование выбора методов решения заданий в практико-ориентированных ситуациях.

Пороговый уровень:

Достигнутый уровень оценки результатов обучения показывает, что обучающиеся обладают необходимой системой знаний и владеют некоторыми умениями по дисциплине. Обучающиеся способны понимать и интерпретировать освоенную информацию, что является основой успешного формирования умений и навыков для решения практико-ориентированных задач.

Уровень ниже порогового:

Результаты обучения свидетельствуют об усвоении ими некоторых элементарных знаний основных вопросов по дисциплине. Допущенные ошибки и неточности показывают, что студенты не овладели необходимой системой знаний по дисциплине.

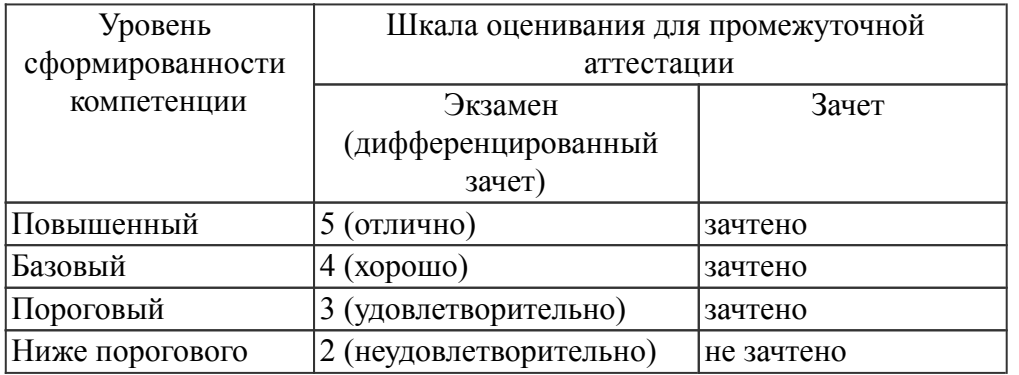

 Критерии оценки знаний студентов по дисциплине Оценка Хорошо:

Полнота знаний: уровень знаний в объеме, соответствующем программе подготовки, допущено несколько негрубых ошибок.

Наличие умений: продемонстрированы все основные умения, решены все основные задачи с негрубыми ошибками, выполнены все задания в полном объеме, некоторые с недочетами.

Наличие навыков (владение опытом): продемонстрированы базовые навыки при решении стандартных задач с некоторыми недочетами.

Характеристика сформированности компетенций:

- сформированность компетенции в целом соответствует требованиям;

- имеющихся знаний, умений, навыков и мотивации в целом достаточно для решения стандартных практических (профессиональных) задач.

Уровень сформированности компетенций: средний.

Оценка Удовлетворительно:

Полнота знаний: минимально допустимый уровень знаний, допущено много негрубых ошибок. Наличие умений: продемонстрированы основные умения, решены типовые задачи с негрубыми ошибками, выполнены все задания, но не в полном объеме.

Наличие навыков (владение опытом): имеется минимальный набор навыков для решения стандартных задач с некоторыми недочетами.

Характеристика сформированности компетенций:

- сформированность компетенции соответствует минимальным требованиям;

- имеющихся знаний, умений, навыков в целом достаточно для решения практических (профессиональных) задач, но требуется дополнительная практика по большинству практических задач.

Уровень сформированности компетенций: ниже среднего.

Оценка Неудовлетворительно:

Полнота знаний: уровень знаний ниже минимальных требований, имели место грубые ошибки. Наличие умений: при решении стандартных задач не продемонстрированы основные умения, имели место грубые ошибки.

Наличие навыков (владение опытом): при решении стандартных задач не продемонстрированы базовые навыки, имели место грубые ошибки.

Характеристика сформированности компетенций:

- компетенция в полной мере не сформирована;

имеющихся знаний, умений, навыков недостаточно для решения практических (профессиональных) задач.

Уровень сформированности компетенций: низкий.

Оценка Не зачтено:

Полнота знаний: уровень знаний ниже минимальных требований, имели место грубые ошибки. Наличие умений: при решении стандартных задач не продемонстрированы основные умения, имели место грубые ошибки.

Наличие навыков (владение опытом): при решении стандартных задач не продемонстрированы базовые навыки, имели место грубые ошибки.

Характеристика сформированности компетенций:

- компетенция в полной мере не сформирована;

- имеющихся знаний, умений, навыков недостаточно для решения практических (профессиональных) задач.

Уровень сформированности компетенций: низкий.

Оценка Зачтено:

Полнота знаний: не ниже минимально допустимого уровеня знаний, возможен допуск множества негрубых ошибок.

Наличие умений: умения сформированы не ниже демонстрации основных умений, решения типовых задач с негрубыми ошибками, выполнены все задания, но не в полном объеме.

Наличие навыков (владение опытом): как минимум имеется минимальный набор навыков для решения стандартных задач с некоторыми недочетами.

Характеристика сформированности компетенций:

- сформированность компетенции не ниже минимальных требований;

- имеющихся знаний, умений, навыков как минимум достаточно для решения практических (профессиональных) задач, возможно требуется дополнительная практика по большинству практических задач.

Уровень сформированности компетенций: минимальный уровень ниже среднего.

Оценка Отлично:

Полнота знаний: уровень знаний в объеме, соответствующем программе подготовки, без ошибок.

Наличие умений: продемонстрированы все основные умения, решены все основные задачи с отдельными несущественными недочетами, выполнены все задания в полном объеме.

Наличие навыков (владение опытом): продемонстрированы навыки при решении нестандартных задач без ошибок и недочетов.

Характеристика сформированности компетенций:

- сформированность компетенции полностью соответствует требованиям;

- имеющихся знаний, умений, навыков и мотивации в полной мере достаточно для решения сложных практических (профессиональных) задач.

Уровень сформированности компетенций: высокий.

#### *8.3. Типовые вопросы, задания текущего контроля*

Раздел 1: Проектирование в системе КОМПАС-3D

ОПК-1 Способен решать типовые задачи профессиональной деятельности на основе знаний основных законов математических и естественных наук с применением информационно-коммуникационных технологий;

1. Каким способом можно выбрать тип линии?

2. Какими способами можно изменить тип линии уже построенного элемента

3. В каких случаях используют вспомогательные построения?

4. Какой командой можно удалить все вспомогательные построения?

5. Какие способы выполнения правильных многоугольников используются в системе?

6. В каких случаях выполняют скругления с усечением и без усечения?

7. В каких случаях используется команда Усечение кривой?

8. Какие требования предъявляются к эскизу при создании трехмерной пространственной модели способом выдавливания?

9. После создания пространственной трехмерной модели можно ли изменить ее параметры и каким образом?

10. В чем отличие в конструкции пространственной модели с фиксированной тонкой стенкой от модели, полученной командой Оболочка?

11. Какие координаты имеет левый нижний угол формата?

12. В каком разделе конструкторской библиотеки необходимо взять резьбовой элемент?

13. В каком разделе конструкторской библиотеки необходимо взять выносной элемент проточки?

14. В каких случаях используется ручной ввод контура границы штриховки?

15. В каких случаях используется ввод контура границы штриховки по стрелке?

16. Каким способом открывается справочник конструкционных материалов?

17. Можно ли самому создать шаблон предопределенного текста?

18. По каким основным параметрам подбирается шпоночный паз в машиностроительной библиотеке?

19. При выборе из машиностроительной библиотеке по каким основным параметрам подбирается центровое отверстие?

20. Для выполнения глухого отверстия какой библиотекой можно воспользоваться?

21. Какой библиотекой необходимо воспользоваться для выполнения и оформления чертежа детали, имеющей элементы зубчатых зацеплений?

22. В каких случаях необходимо задавать вспомогательные плоскости на заданном расстоянии при создании трехмерных пространственных моделей. Приведите примеры.

23. Для создания каких элементов деталей при создании трехмерных пространственных моделей можно использовать библиотеки?

24. В чем разница при выполнении спецификации в ручном режиме и в полуавтоматическом?

25. Какой алгоритм заполнения спецификации в полуавтоматическом режиме в разделе детали?

26. Если сборочный чертеж содержит стандартные изделия, которые выбираются из конструкторской библиотеки, что нужно сделать для автоматического внесения их обозначений в спецификацию?

27. В каком режиме заполняется основная надпись у спецификации?

28. Каким образом устанавливается связь между деталями на сборочном чертеже и спецификацией?

ОПК-7 Способен понимать принципы работы современных информационных технологий и использовать их для решения задач профессиональной деятельности.

1. Можно ли использовать для создания пространственной трехмерной модели ранее выполненный чертеж в 2D?

2. По каким основным параметрам подбираются размеры выносного элемента проточки?

3. Как активизируется основная надпись для ее заполнения?

4. При создании конструкторской документации можно использовать програмное обеспечение КОМПАС-3D?

Раздел 2: Проектирование в модуле APM WinMachine

ОПК-7 Способен понимать принципы работы современных информационных технологий и использовать их для решения задач профессиональной деятельности.

1. Метод элементарно-конечных элементов для чего предназначен?

2. Для расчета фермы каким расчетным модулем APM WinMachine необходимо воспользоваться?

3. Для создания графической документации может быть использовано програмное обеспечение APM WinMachine?

УК-1 Способен осуществлять поиск, критический анализ и синтез информации, применять системный подход для решения поставленных задач

1. Что такое AПM WinTrans?

2. Какие типы передач можно рассчитать используя АПМ WinTrans?

3. Какие параметры передач можно рассчитать в АПМ WinTrans?

4. Как завершить работу с АПМ WinTrans?

5. Как сохранить исходные данные и результаты расчетов?

6. Как загрузить данные из архивного файла?

7. Для создания каких элементов деталей при создании трехмерных пространственных моделей можно использовать библиотеки?

8. Каким модулем необходимо воспользоваться для выполнения и оформления чертежа детали, имеющей элементы зубчатых зацеплений?

9. Как активизируется основная надпись для ее заполнения?

## *8.4. Вопросы промежуточной аттестации*

## *Четвертый семестр (Зачет, ОПК-1, ОПК-7, УК-1)*

1. В каких случаях используют вспомогательные построения?

2. Какой командой можно удалить все вспомогательные построения?

3. Каким способом можно выбрать тип линии?

4. Какими способами можно изменить тип линии уже построенного элемента

5. Какие способы выполнения правильных многоугольников используются в системе?

6. В каких случаях выполняют скругления с усечением и без усечения?

7. В каких случаях используется команда Усечение кривой?

8. Какие требования предъявляются к эскизу при создании трехмерной пространственной модели способом выдавливания?

9. Можно ли использовать для создания пространственной трехмерной модели ранее выполненный чертеж в 2D?

10. После создания пространственной трехмерной модели можно ли изменить ее параметры и каким образом?

11. В чем отличие в конструкции пространственной модели с фиксированной тонкой стенкой от модели, полученной командой Оболочка?

12. Какие координаты имеет левый нижний угол формата?

13. В каком разделе конструкторской библиотеки необходимо взять резьбовой элемент?

14. В каком разделе конструкторской библиотеки необходимо взять выносной элемент проточки?

15. По каким основным параметрам подбираются размеры выносного элемента проточки?

16. В каких случаях используется ручной ввод контура границы штриховки?

17. В каких случаях используется ввод контура границы штриховки по стрелке?

18. Как активизируется основная надпись для ее заполнения?

19. Каким способом открывается справочник конструкционных материалов?

20. Можно ли самому создать шаблон предопределенного текста?

21. По каким основным параметрам подбирается шпоночный паз в машиностроительной библиотеке?

22. При выборе из машиностроительной библиотеке по каким основным параметрам подбирается центровое отверстие?

23. Для выполнения глухого отверстия какой библиотекой можно воспользоваться?

24. Какой библиотекой необходимо воспользоваться для выполнения и оформления чертежа детали, имеющей элементы зубчатых зацеплений?

25. В каких случаях необходимо задавать вспомогательные плоскости на заданном расстоянии при создании трехмерных пространственных моделей. Приведите примеры.

26. Для создания каких элементов деталей при создании трехмерных пространственных моделей можно использовать библиотеки?

27. В чем разница при выполнении спецификации в ручном режиме и в полуавтоматическом?

28. Какой алгоритм заполнения спецификации в полуавтоматическом режиме в разделе детали?

29. Если сборочный чертеж содержит стандартные изделия, которые выбираются из конструкторской библиотеки, что нужно сделать для автоматического внесения их обозначений в спецификацию?

30. В каком режиме заполняется основная надпись у спецификации?

31. Каким образом устанавливается связь между деталями на сборочном чертеже и спецификацией?

32. Что такое AПM WinTrans?

33. Какие типы передач можно рассчитать используя АПМ WinTrans?

34. Какие параметры передач можно рассчитать в АПМ WinTrans?

35. Как завершить работу с АПМ WinTrans?

36. Как сохранить исходные данные и результаты расчетов?

37. Как загрузить данные из архивного файла?

38. Для создания каких элементов деталей при создании трехмерных пространственных моделей можно использовать библиотеки?

39. Каким модулем необходимо воспользоваться для выполнения и оформления чертежа детали, имеющей элементы зубчатых зацеплений?

40. Как активизируется основная надпись для ее заполнения?

## *8.5. Методические материалы, определяющие процедуры оценивания знаний, умений, навыков и (или) опыта деятельности, характеризующих этапы формирования компетенций*

Контроль знаний студентов по дисциплине проводится в устной и письменной форме, предусматривает текущий и промежуточный контроль. Методы контроля: - тестовая форма контроля; - устная форма контроля – опрос и общение с аудиторией по поставленной задаче в устной форме; - решение определенных заданий (задач) по теме практического материала в конце практического занятия, в целях эффективности усвояемости материала на практике. поощрение индивидуальных заданий, в которых студент проработал самостоятельно большое количество дополнительных источников литературы. Текущий контроль предусматривает устную форму опроса студентов и письменный экспресс-опрос по окончанию изучения каждой темы.

## *9. Перечень учебной литературы*

 1. Горельская, Л. В. Инженерная графика : учебное пособие для студентов высших учебных заведений, обучающихся по направлениям подготовки дипломированных специалистов в области техники и технологии. (№15-55-814 гр / 22 от 12.02.2004 г.) / Л. В. Горельская, А. В. Кострюков, С. И. Павлов ; ГОУ ВПО Оренбургский государственный ун-т. - Издание четвертое, стереотипное. - Оренбург : [б. и.], 2011. - 183 с. - URL: https://lib.rucont.ru/efd/204954/info

 2. Лебедев, Л. Я. Проектирование, расчет и основы конструирования деталей машин в приводах технологического оборудования АПК : учебное пособие / Л. Я. Лебедев. - Ижевск : РИО Ижевская ГСХА, 2018. - 196 с. - URL:

http://lib-izhgsha.ru/index.php?q=docs&download=1&id=23797

## *10. Перечень ресурсов информационно-телекоммуникационной сети Интернет*

1. http://portal.izhgsha.ru - Интернет-портал ФГБОУ ВО «Ижевская ГСХА»

- 2. http://ru.wikipedia.org/wiki/ Электронная\_библиотека
- 3. http://lib.rucont.ru ЭБС «Руконт»
- 4. http://elibrary.ru/ Научная электронная библиотека eLIBRARY.RU

#### *11. Методические указания обучающимся по освоению дисциплины (модуля)*

Перед изучением дисциплины студенту необходимо ознакомиться с рабочей программой дисциплины, изучить перечень рекомендуемой литературы, приведенной в рабочей программе дисциплины. Для эффективного освоения дисциплины рекомендуется посещать все виды занятий в соответствии с расписанием и выполнять все домашние задания в установленные

преподавателем сроки. В случае пропуска занятий по уважительным причинам, необходимо получить у преподавателя индивидуальное задание по пропущенной теме. Полученные знания и умения в процессе освоения дисциплины студенту рекомендуется применять для решения задач, не обязательно связанных с программой дисциплины. Владение компетенциями дисциплины в полной мере будет подтверждаться Вашим умением ставить конкретные задачи, выявлять существующие проблемы, решать их и принимать на основе полученных результатов оптимальные решения. Основными видами учебных занятий для студентов по учебной дисциплине являются: занятия лекционного типа, занятия семинарского типа и самостоятельная работа студентов.

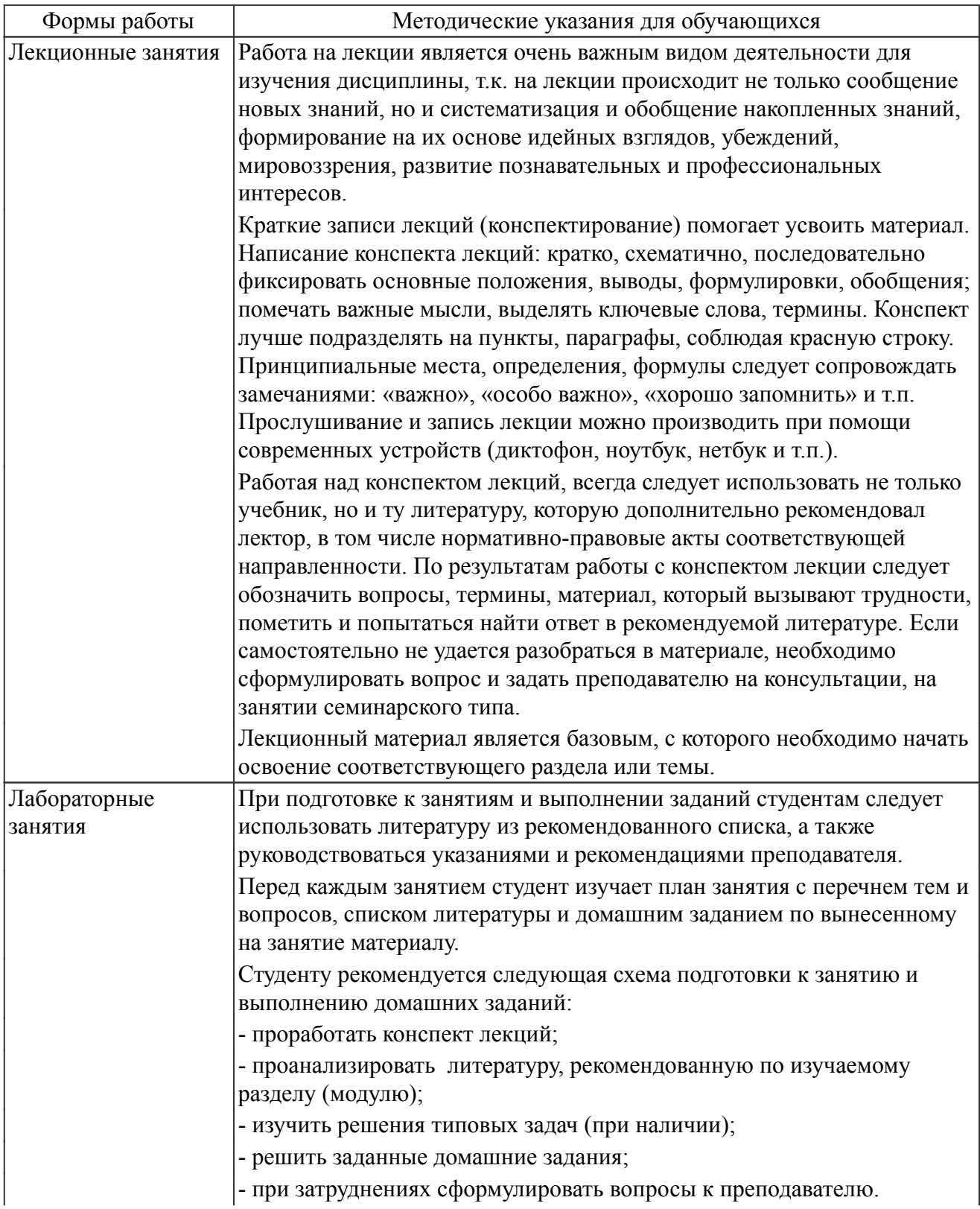

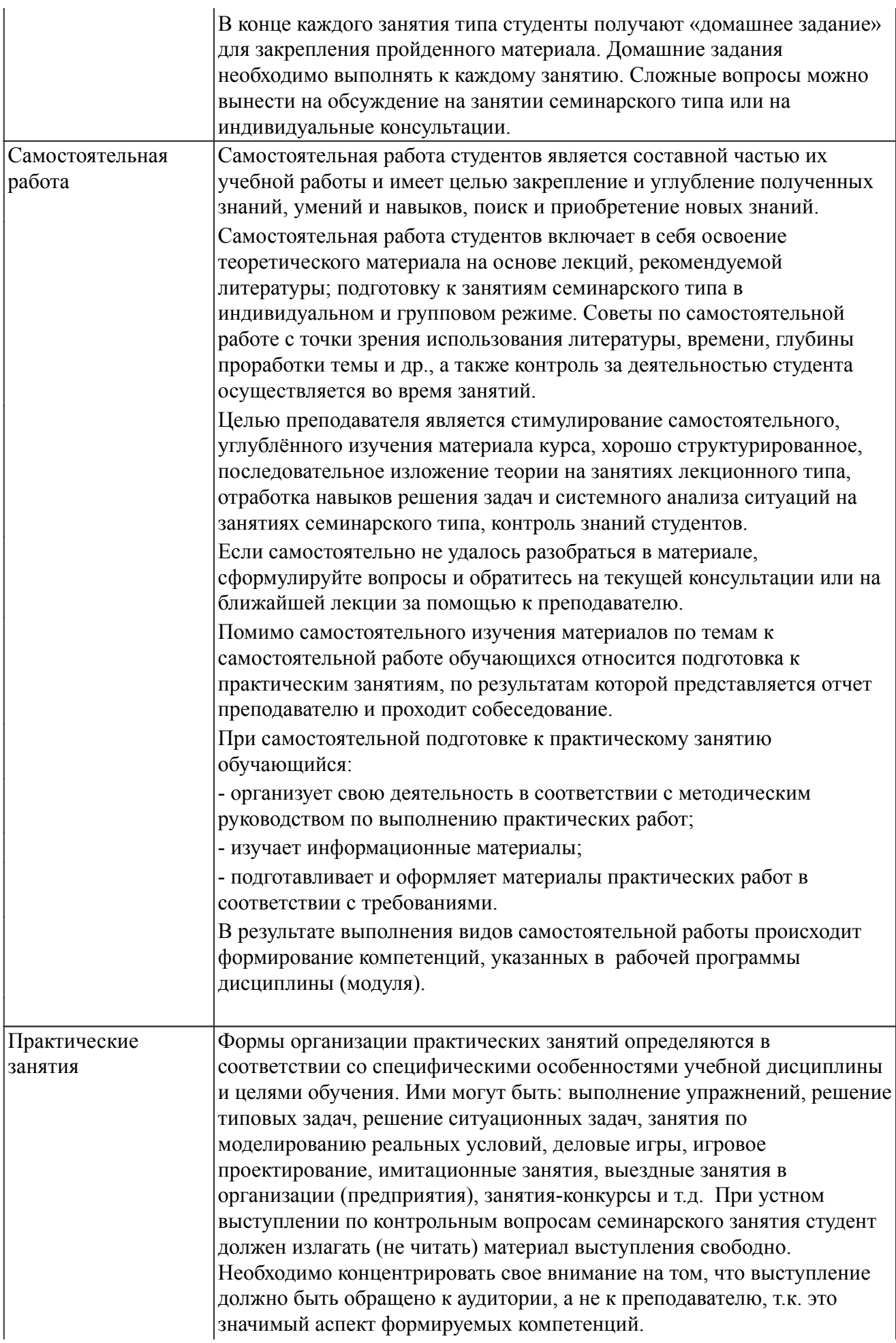

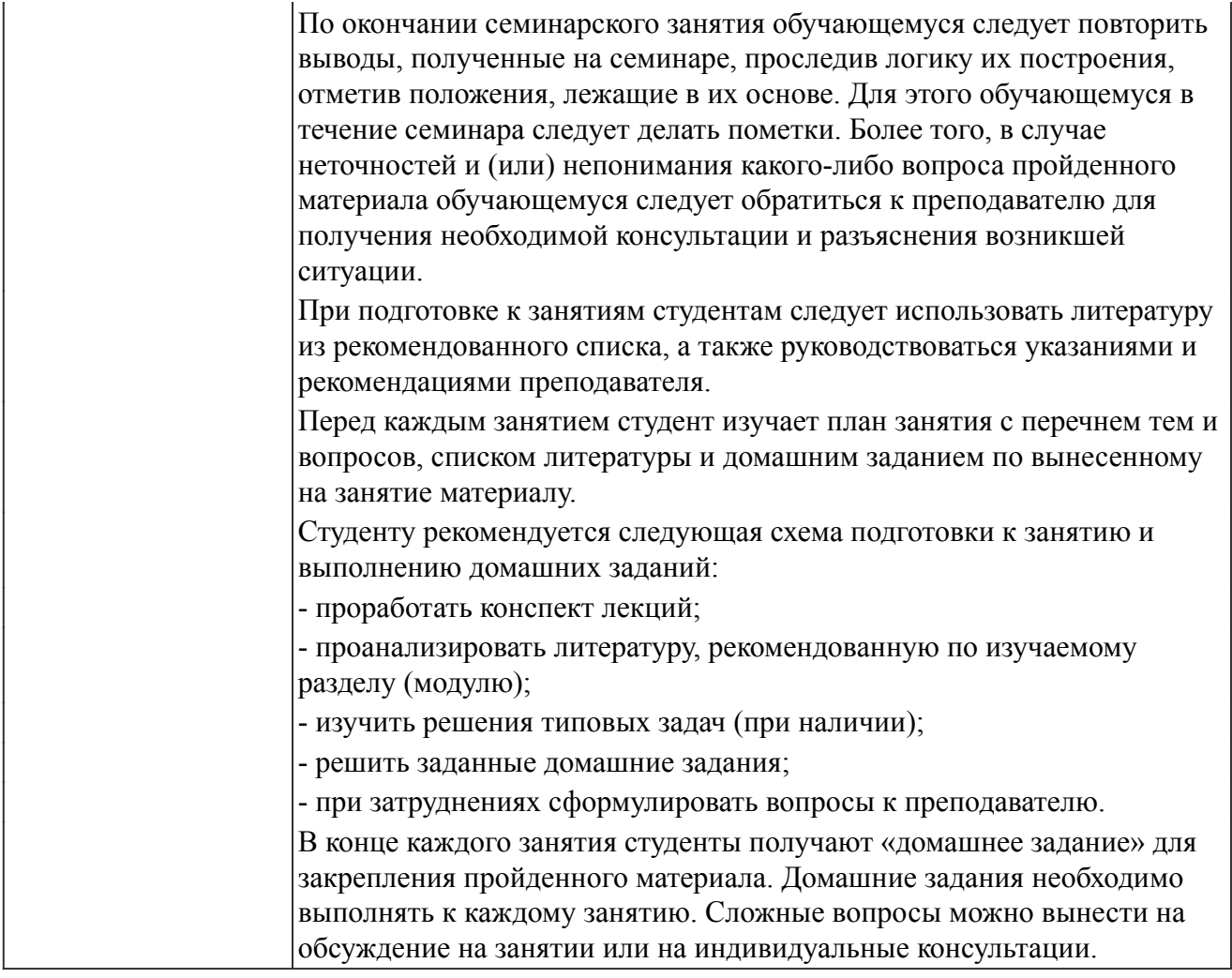

#### *Описание возможностей изучения дисциплины лицами с ОВЗ и инвалидами*

Обучающимся с ограниченными возможностями здоровья предоставляются специальные учебники, учебные пособия и дидактические материалы, специальные технические средства обучения коллективного и индивидуального пользования, услуги ассистента (помощника), оказывающего обучающимся необходимую техническую помощь, а также услуги сурдопереводчиков и тифлосурдопереводчиков.

Освоение дисциплины (модуля) обучающимися с ограниченными возможностями здоровья может быть организовано совместно с другими обучающимися, а так же в отдельных группах.

Освоение дисциплины (модуля) обучающимися с ограниченными возможностями здоровья осуществляется с учетом особенностей психофизического развития, индивидуальных возможностей и состояния здоровья.

В целях доступности получения высшего образования по образовательной программе лицами с ограниченными возможностями здоровья при освоении дисциплины (модуля) обеспечивается:

1) для лиц с ограниченными возможностями здоровья по зрению:

- присутствие ассистента, оказывающий студенту необходимую техническую помощь с учетом индивидуальных особенностей (помогает занять рабочее место, передвигаться, прочитать и оформить задание, в том числе, записывая под диктовку),

- письменные задания, а также инструкции о порядке их выполнения оформляются увеличенным шрифтом,

- специальные учебники, учебные пособия и дидактические материалы (имеющие крупный шрифт или аудиофайлы),

- индивидуальное равномерное освещение не менее 300 люкс,

- при необходимости студенту для выполнения задания предоставляется увеличивающее устройство;

2) для лиц с ограниченными возможностями здоровья по слуху:

- присутствие ассистента, оказывающий студенту необходимую техническую помощь с учетом индивидуальных особенностей (помогает занять рабочее место, передвигаться, прочитать и оформить задание, в том числе, записывая под диктовку),

- обеспечивается наличие звукоусиливающей аппаратуры коллективного пользования, при необходимости обучающемуся предоставляется звукоусиливающая аппаратура индивидуального пользования;

- обеспечивается надлежащими звуковыми средствами воспроизведения информации;

3) для лиц с ограниченными возможностями здоровья, имеющих нарушения опорно-двигательного аппарата (в том числе с тяжелыми нарушениями двигательных функций верхних конечностей или отсутствием верхних конечностей):

- письменные задания выполняются на компьютере со специализированным программным обеспечением или надиктовываются ассистенту;

- по желанию обучающегося задания могут выполняться в устной форме.

#### *12. Перечень информационных технологий*

Информационные технологии реализации дисциплины включают

#### *12.1 Программное обеспечение*

1. Операционная система: Microsoft Windows 10 Professional. Подписка на 3 года. Договор № 9-БД/19 от 07.02.2019. Последняя доступная версия программы. Astra Linux Common Edition. Договор №173-ГК/19 от 12.11.2019 г.

2. Базовый пакет программ Microsoft Office (Word, Excel, PowerPoint). Microsoft Office Standard 2016. Бессрочная лицензия. Договор №79-ГК/16 от 11.05.2016. Microsoft Office Standard 2013. Бессрочная лицензия. Договор №0313100010014000038-0010456-01 от 11.08.2014. Microsoft Office Standard 2013. Бессрочная лицензия. Договор №26 от 19.12.2013. Microsoft Office Professional Plus 2010. Бессрочная лицензия. Договор №106-ГК от 21.11.2011. Р7-Офис. Договор №173-ГК/19 от 12.11.2019 г.

3. Учебный комплект КОМПАС-3D. Договор №КмК-19-0218 от 09.12.2019 г. Договор №КмК-20-0160 (133-ГК/20) от 08.09.2020 г.

## *12.2 Современные профессиональные базы данных и информационные справочные системы*

1. Информационно-справочная система (справочно-правовая система) «Консультант плюс». Соглашение № ИКП2016/ЛСВ 003 от 11.01.2016 для использования в учебных целях бессрочное. Обновляется регулярно. Лицензия на все компьютеры, используемые в учебном процессе.

2. Профессиональные базы данных на платформе 1С: Предприятие с доступными конфигурациями (1С: ERP Агропромышленный комплекс 2, 1С: ERP Энергетика, 1С: Бухгалтерия молокозавода, 1С: Бухгалтерия птицефабрики, 1С: Бухгалтерия элеватора и комбикормового завода, 1С: Общепит, 1С: Ресторан. Фронт-офис). Лицензионный договор № Н8775 от 17.11.2020 г.

#### *13. Материально-техническое обеспечение дисциплины(модуля)*

Материально-техническое обеспечение дисциплины:

#### Оснащение аудиторий

3. Учебная аудитория для проведения занятий лекционного и семинарского типа, групповых и индивидуальных консультаций, текущего контроля и промежуточной аттестации (лабораторных занятий). Аудитория, укомплектованная специализированной мебелью, компьютерами с необходимым программным обеспечением, выходом в «Интернет» и корпоративную сеть университета

4. Помещение для самостоятельной работы.Помещение оснащено компьютерной техникой с возможностью подключения к сети Интернет и обеспечением доступа в электронную информационно-образовательную среду организации.

5. Помещения для хранения и профилактического обслуживания учебного оборудования.